## **C** Explosion

**Input:** Standard Input **Output:** Standard Output

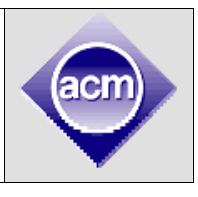

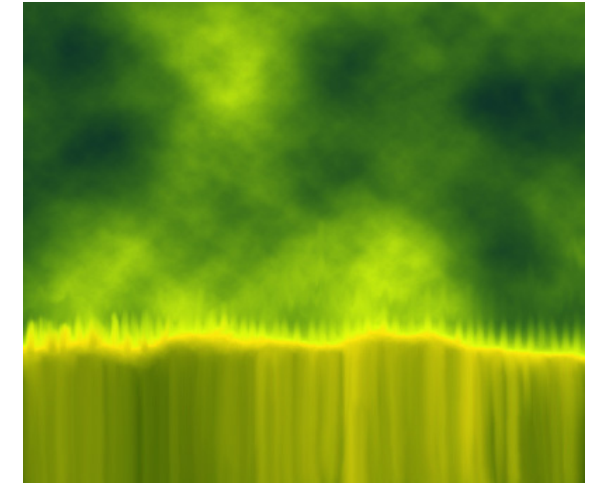

Planet *Krypton* is about to explode. The inhabitants of this planet have to leave the planet immediately. But the problem is that, still some decisions have to be made – where to go, how to go etc. So, the council of *Krypton* has invited some of the people to meet in a large hall.

There are **n** people in planet Krypton, for simplicity they are given ids from **1** to **n**. The council uses a super computer - *Oracle* to call them in the meeting. *Oracle* has four types of messages for invitation. The message format is **type x y**, where **x** and **y** are two different person's ids and **type** is an integer as follows

**1 x y** means that either **x** or **y** should be present in

the meeting.

**2 x y** means that if **x** is present, then no condition on **y**, but if **x** is absent **y** should be absent

**3 x y** means that either **x** or **y** must be absent.

**4 x y** means that either **x** or **y** must be present but not both.

Each member of the council has an opinion too. The message format is **type x y z**, where **x, y**  and **z** are three different person's ids and **type** is an integer as follows

**1 x y z** means that at least one of **x**, **y** or **z** should be present

**2 x y z** means that at least one of **x**, **y** or **z** should be absent

Now you have to find whether the members can be invited such that every message by oracle and the council members are satisfied.

## **Input**

Input starts with in integer **T (≤ 200)** denoting number of cases.

Each case starts with a blank line. Next line contains **3** integers **n**, **m** and **k** (3  $\leq$  **n**  $\leq$  **1000**, 0  $\leq$ **m** ≤ 2000, 0 ≤ **k** ≤ 5) where **m** means the number of messages by oracle, **k** means the total members in the council. Each of the next **m** lines will contain a message of *Oracle* in the format given above. Each of the next **k** lines will contain a message of a council member. You can assume that all the ids given are correct.

## **Output**

For each case, print the case number and whether it's possible to invite the people such that all the messages are satisfied. If it's not possible, then print '**Impossible.**' in a single line. Otherwise, print '**Possible**' and the number of invited people and the Ids of invited people in ascending order. Print the line leaving a single space between fields. Terminate this line with a '**.**'. See the samples for details. There can be multiple answers; print any valid one.

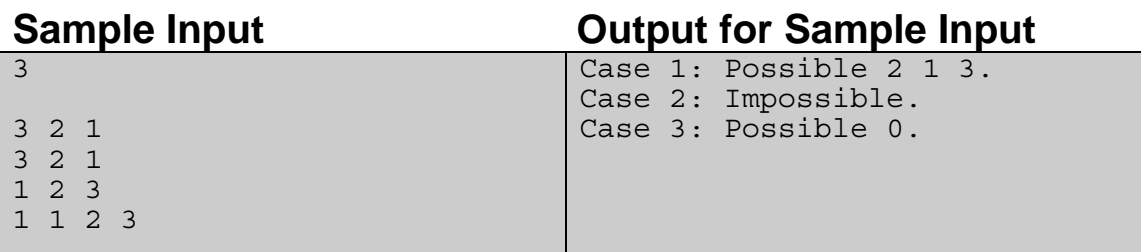

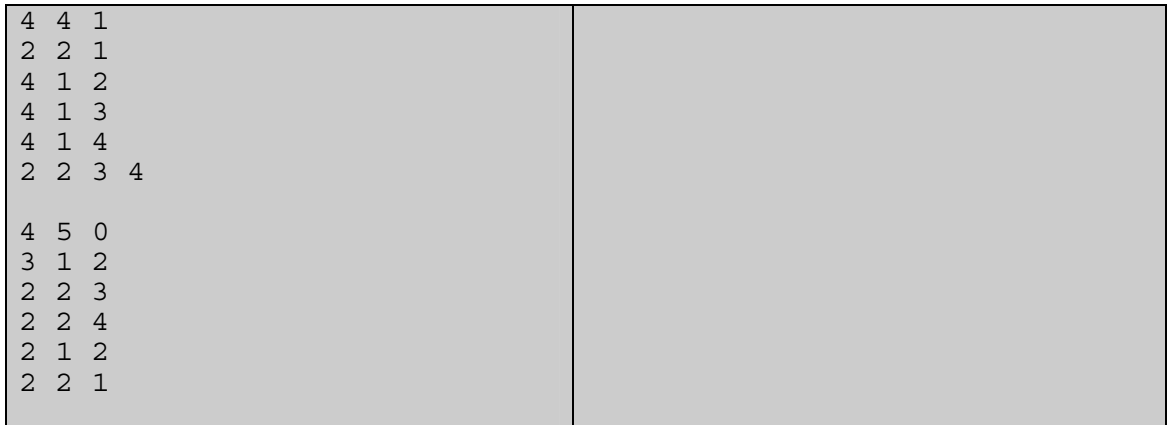

Special judge problem, wrong output format may also cause wrong answer.

Problemsetter: Jane Alam Jan, Special Thanks: Derek Kisman